# Kernel Linux Взломанная версия Скачать

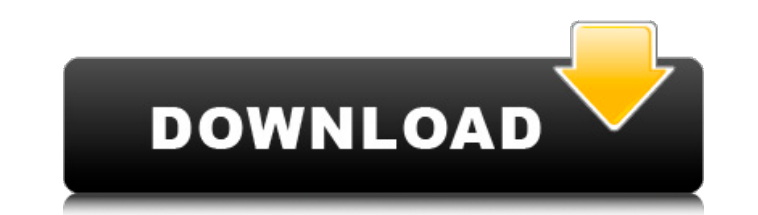

#### **Kernel Linux Crack+ Activation Key Free Download**

· Простой и удобный в использовании · Поддержка операционных систем Linux · Поддержка различных версий Linux · Может восстанавливать данные с жестких дисков · Может восстанавливать данные с дисков Linux · Может восстанавливать данные с разделов Linux · Поддержка большинства распространенных дисков Linux · Хранит информацию о восстановлении в базе данных SQLite. · Восстановление файлов, даже если раздел не является загрузочным · Быстро и надежно · 10-минутная загрузка и запуск Mac · Бесплатное использование SOF позволит вам легко просматривать результаты ваших проверок SMART, эффективно сканировать и определять работоспособность каждого диска, например, если он выходит из строя, умирает или находится в состоянии сбоя / деградации. Как только вы узнаете о своих дисках, вы хорошо их поймете и будете знать, что вам следует делать, прежде чем они выйдут из строя. Итак, пришло время начать изучать, как использовать SOF в Windows. • Как использовать SOF для устранения неполадок с жесткими дисками • Каковы наиболее распространенные ошибки на жестком диске • Каковы симптомы отказа жестких дисков • Как определить, неисправен ли жесткий диск • Как проверить работоспособность жесткого диска (S.M.A.R.T. ) • Отказ какого жесткого диска вызывает большую потерю данных • Как следить за состоянием ваших дисков Как использовать SOF для устранения неполадок с жесткими дисками • Каковы наиболее распространенные ошибки жесткого диска SOF может получить статус SMART за считанные секунды — функция, которую любят пользователи SOF. Если вы знаете, чего ожидать, результаты SOF могут сэкономить вам много времени. • Каковы симптомы отказа жестких дисков Научившись интерпретировать результаты тестов SMART, вы сможете устранять неполадки с вашими дисками еще до того, как они выйдут из строя. • Как определить, что жесткий диск неисправен SOF может сообщить вам, если какойлибо из дисков вообще вышел из строя. Однако это может быть просто предупреждением, которое может не означать, что диск скоро выйдет из строя. • Как проверить работоспособность жесткого диска (S.M.A.R.T) SOF позволяет просматривать результаты тестов S.M.A.R.T при загрузке компьютера без использования каких-либо отдельных инструментов.Кроме того, это единственный инструмент, который показывает вам необработанный отчет одновременно с ним. • Отказ какого жесткого диска вызывает большую потерю данных Когда ваши диски начинают выходить из строя, это, вероятно, приведет к большей потере данных, чем просто некоторые

#### **Kernel Linux Crack+ License Code & Keygen For Windows [Updated]**

Получение руководства! Создайте и разработайте операционную систему на основе MS-DOS или Windows в Linux, чтобы она работала с несколькими процессорами. Создание и разработка операционной системы на основе MS-DOS или Windows в Linux. Основные характеристики: - Объединение знакомых операционных систем в единую устанавливаемую среду Linux, которая поддерживается Linux. - Показать эту информацию в режиме консоли или отобразить ее в графическом интерфейсе, запустив команду «kconsole». Ядро Linux — это бесплатная компьютерная программа с открытым исходным кодом, используемая для превращения вашего Linux в единую устанавливаемую операционную систему. - Может запускать модули Linux через командную строку. Описание ядра Linux: Описание ядра Linux: Перезагрузка для идеальной системы Установка ядра Linux на диск осуществляется всего в несколько кликов, так что пользоваться приложением на самом деле не так уж и сложно. Интерфейс имеет интуитивно понятные значки, меню и кнопки, которые видны и просты в использовании. На первом экране установщика вам будет предложено подключить раздел Linux к рабочему столу. Чтобы завершить установку, вам будет предложено перезагрузиться в ядро Linux. После загрузки ОС Linux вы сможете использовать ее в обычном режиме, как если бы это была операционная система Windows. Подключение операционные операционные системы на базе Windows и Linux к одной установке. Вам нужно будет обозначить свои диски при установке (например, X: для диска C: и Y: для диска D:), после чего интерфейс даст вам возможность подключить как диск Windows, так и диск Linux. Однако приложение можно установить только на один жесткий диск, и в этом случае вам потребуется доступ к диспетчеру устройств, чтобы идентифицировать диск вручную. Вы можете выбрать язык, который будет отображаться в меню, а также параметры поиска и установки. Хорошее приложение для тех, кто ищет эмулятор Windows. После того, как установщик закончит установку, вы сможете загрузить Linux любым из способов, поддерживаемых ОС Windows и Linux. Чтобы предотвратить переустановку, вам будет предложено сохранить файл блокировки на жестком диске, а также настроить автоматический запуск операционной системы. Как только это будет сделано, вы можете использовать его, как если бы это была обычная Windows. Пользователи, использующие как Windows, так и Linux, могут запускать Kernel Linux как операционную систему Windows, выбрав ОС Windows при первой загрузке. Описание портативного ядра Linux: Портативное ядро Linux Kernel Linux — это удобный дистрибутив Linux, который имеет 1709e42c4c

## **Kernel Linux Full Version PC/Windows**

Описание ядра Linux: Описание ядра Linux: Описание ядра Linux: Описание ядра Linux: Описание ядра Linux: Описание ядра Linux: Описание ядра Linux: Описание ядра Linux: Описание ядра Linux: Описание ядра Linux: Описание яд ядра Linux: Описание ядра Linux: Описание ядра Linux: Описание ядра Linux: Описание ядра Linux: Описание ядра Linux: Описание ядра Linux: Описание ядра Linux: Описание ядра Linux: Описание ядра Linux: Описание ядра Linux: Linux: Описание ядра Linux: Описание ядра Linux: Описание ядра Linux: Описание ядра Linux:

### **What's New in the?**

(Linux TOS Kernel Linux edition) — это утилита, предназначенная для восстановления данных Linux из поврежденного или поврежденного раздела Linux. Ядро Linux может восстанавливать данные из поврежденной таблицы дескрипторов блоков, грязного суперблока или уничтоженной таблицы инодов. Раздел Linux — это структура данных, которая используется как способ организации, хранения и хранения данных. Существует несколько типов разделов Linux, включая основной раздел, дополнительный раздел, расширенный раздел, логический раздел и раздел гибкого диска. Эта утилита совместима с версиями Linux: Red Hat, Turbo, SuSE, Debian, Ubuntu, SCO, Mandrake,... Вам нужно будет восстановить несколько поврежденных блоков на поврежденном разделе Linux, а затем повторно сопоставьте раздел, чтобы вы могли снова получить к нему доступ. Ядро Linux может восстанавливать разделы Linux следующих операционных систем: Linux (Red Hat, Turbo, SuSE, Debian, Ubuntu, SCO, Mandrake, SuSE и...) Windows (NTFS и FAT32) Linux — это дистрибутив операционной системы Unix, разработанный Линусом Торвальдсом и впервые выпущенный как часть версии 1.0 30 марта 1991 года. Первоначально основанный на операционной системе GNU, Linux в настоящее время чаще всего используется в качестве ядра для операционной системы. или как минимальная среда выполнения, использующая Linux в качестве компонента. В настоящее время Linux чаще всего используется в качестве ядра для операционной системы или в качестве минимальной среды выполнения, в которой Linux используется в качестве компонента. А: Если вы не возражаете против командной строки, как часть fsck, fsck.ext4, fsck.ext2 или некоторых других, вы сможете попытаться исправить свой раздел, пройдясь по файловой системе, прочитав все таблицы inode и перезаписав их, если есть проблемы. Сам я этим не пользовался, но слышал хорошие отзывы о fsck.nfsd. Квинканкс (здание) Quincunx — полностью доступное двухуровневое коммерческое/жилое здание смешанного назначения в районе Вествуд в Ньюпорте, Род-Айленд, США. Он расположен на Кэмерон-стрит, 58-60. История Разработка Концепция Quincunx была впервые представлена в 1972 году архитектором Саймоном Гринлифом. Построенная в 1970-х годах, компания до сих пор принадлежит Greenleaf Group.

# **System Requirements:**

Чтобы установить бесплатное исправление, на вашем ПК должна быть запущена оригинальная приобретаемая версия The Secret World. Игра должна быть пропатчена, чтобы вы могли ее установить. Пожалуйста, смотрите ниже для получения дополнительной информации об этом. Все DLC по-прежнему можно будет приобрести, а существующие DLC продолжат работать, как и раньше. У вас должно быть подключение к Интернету для игры, а ваш IP-адрес должен быть связан со страной из так называемого белого списка. Если вы находитесь в белом списке, вы автоматически